# **Arweiniad i Ddefnyddio'r Porth Rhyngweithiol**

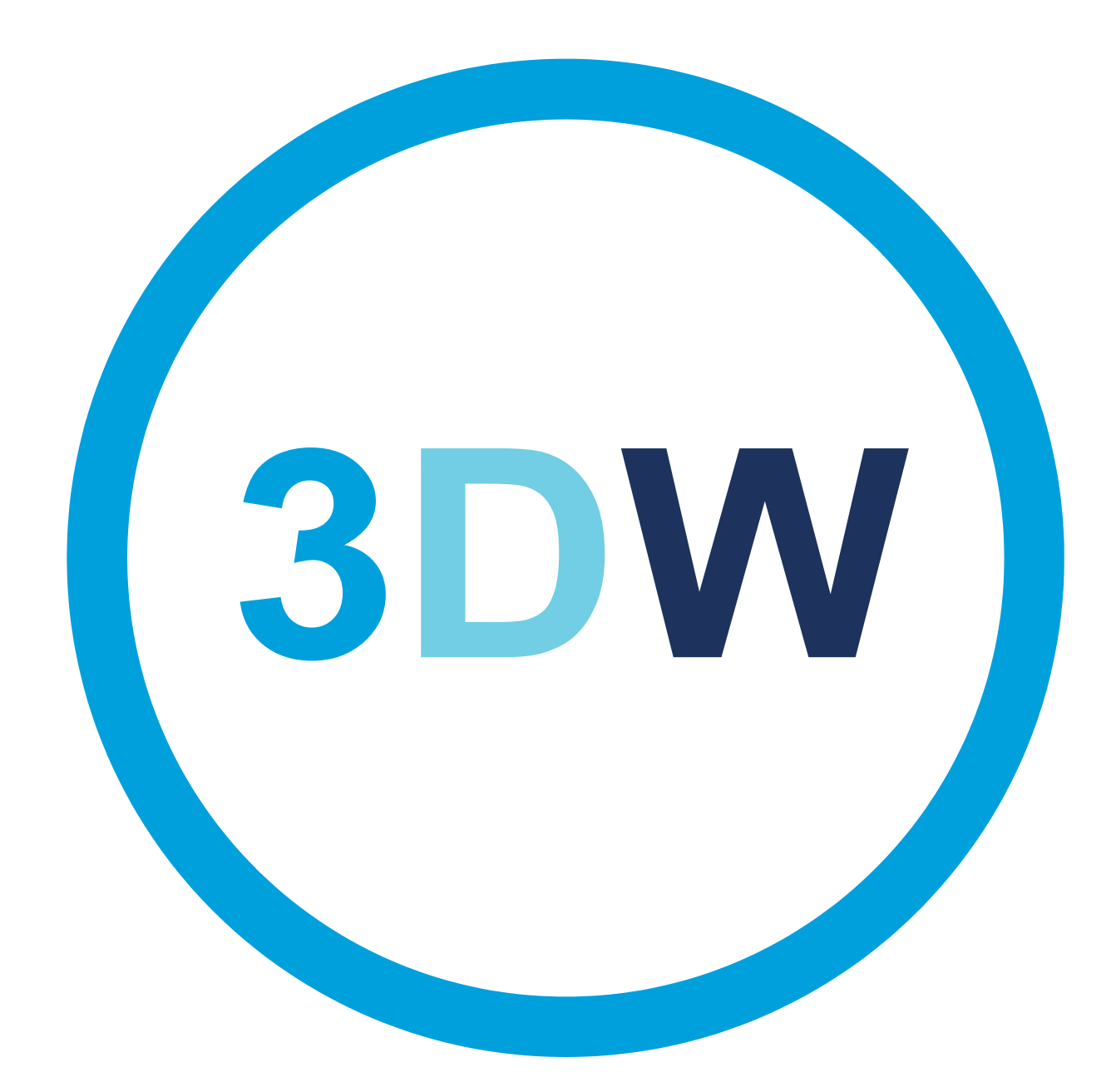

# www.3dwtech.co.uk

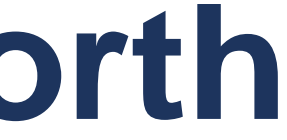

# **Porth Rhyngweithiol 3DW**

Mae'r arweiniad hwn yn trafod sut i ddefnyddio ein porth rhyngweithiol.

Mae'r platfform ar-lein hwn yn hygyrch ac mae'n dangos prif elfennau'r prosiect a golwg gyffredinol ar y datblygiad.

Ar y dudalen nesaf ceir allwedd i'r eiconau a'r hyn maen nhw'n ei wneud.

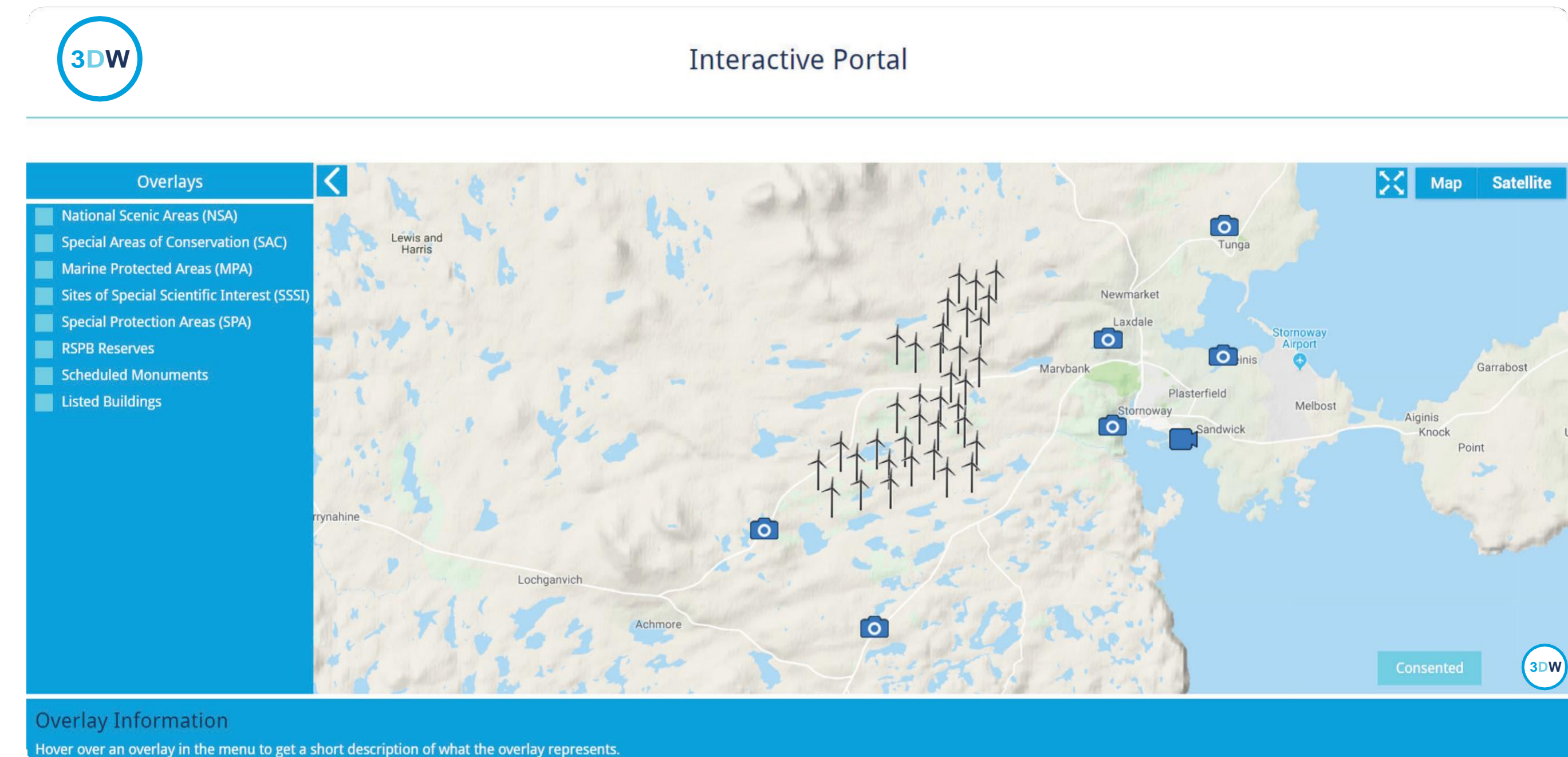

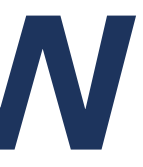

# **Gwybodaeth am yr eiconau**

Cliciwch yma i newid i sgrin lawn Cliciwch yma i weld delwedd map Cliciwch yma i weld delwedd lloeren

Dewiswch rhwng y cynlluniau 'Presennol' ac 'Â Chaniatâd' Existing | Consented

Cliciwch ar yr eicon hwn i weld panorama o fan allweddol

Cliciwch ar yr eicon hwn i weld fideo ar drosolwg o'r prosiect

Ticiwch y blychau yn y ffenest hon i ddangos cyfyngiadau'r prosiect

Mae'r blwch hwn yn dangos gwybodaeth allweddol am y datblygiad

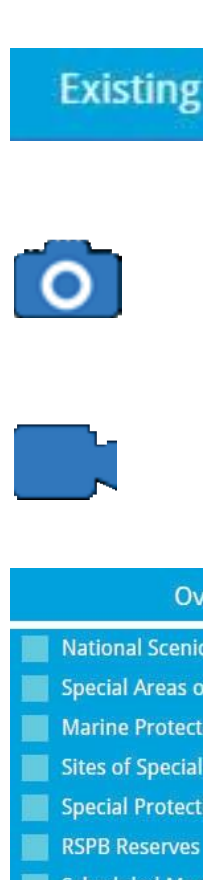

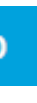

**Satellite** 

# Overlays

- **lational Scenic Areas (NSA)**
- ecial Areas of Conservation (SAC)
- arine Protected Areas (MPA)
- es of Special Scientific Interest (SSSI)
- Special Protection Areas (SPA)
	-
- **Scheduled Monuments**
- **Listed Buildings**

# **Overlay Information**

**Number of Turbines: 36** Turbine Hub Height: 81m **Turbine Blade Diameter: 128m** 

# **Ffenest panorama**

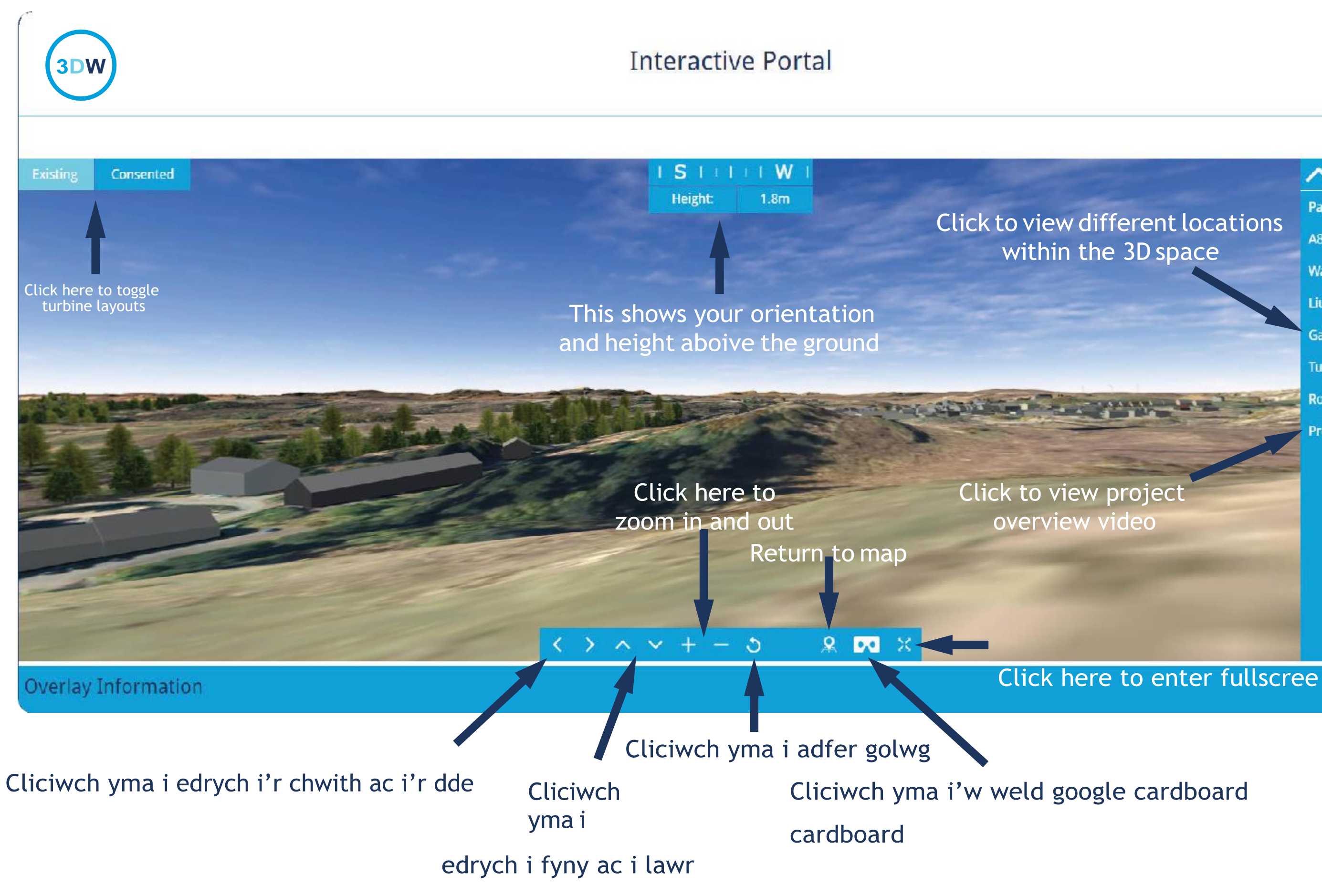

# **Nar Memorial**

Pairc

A858

**War Memorial** 

Liuborst

Gallows Hill

Tunga

Roan Creadha

**Project Overview** 

# **Datblygwyd Gan** www.3dwtech.co.uk

![](_page_4_Picture_1.jpeg)

![](_page_4_Picture_2.jpeg)